## [centos](https://intrusos.info/doku.php?id=tag:centos&do=showtag&tag=centos), [actualizaciones](https://intrusos.info/doku.php?id=tag:actualizaciones&do=showtag&tag=actualizaciones)

## **Actualizaciones automáticas**

Para hacer actualizaciones automáticas podemos o bien crear un script que llame a la utilidad yum o bien instalar el paquete yum-cron que es una alternativa al paquete yum-updatesd que da ciertos problemas y que no es recomendable instalar en servidores.

Para instalarlo

yum install yum-cron

Lo mejor para tener actualizaciones automáticas en varios equipos es usando spacewalk [http://wiki.woop.es/Instalacion\\_Spacewalk](http://wiki.woop.es/Instalacion_Spacewalk)

From: <https://intrusos.info/> - **LCWIKI**

Permanent link: **[https://intrusos.info/doku.php?id=linux:centos:actualizaciones\\_automaticas&rev=1370547474](https://intrusos.info/doku.php?id=linux:centos:actualizaciones_automaticas&rev=1370547474)**

Last update: **2023/01/18 14:17**

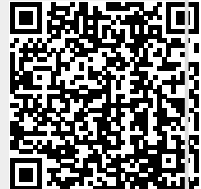